## Photoshop Collage Action Free Download ((FULL))

Cracking Adobe Photoshop is a bit more involved, but it can be done. First, you'll need to download a program called a keygen. This is a program that will generate a valid serial number for you, so that you can activate the full version of the software without having to pay for it. After the keygen is downloaded, run it and generate a valid serial number. Then, launch Adobe Photoshop and enter the serial number. You should now have a fully functional version of the software. Just remember, cracking software is illegal and punishable by law, so use it at your own risk.

**[Download](http://rocketcarrental.com/alicuben?hollowness=naves&QWRvYmUgUGhvdG9zaG9wIENTNgQWR=plainfield&herpetic=ZG93bmxvYWR8YVE0Tm1semVIeDhNVFkzTWpVNU1qVTNOSHg4TWpVNU1IeDhLRTBwSUZkdmNtUndjbVZ6Y3lCYldFMU1VbEJESUZZeUlGQkVSbDA&plan=)** 

You should know, however, that the switch can be pretty timed, especially if you have amassed a lot of photos and other media in the process. Indeed, if we are talking about the best programs to sync your photos and movies, as well as other files, the best answer is always iCloud. This way, all the information is stored in the Cloud and can be reached from any device. The only drawback is that the information can be lost if you cancel the subscription or do not renew it. This software is effective and extremely intuitive and should be a major consideration for anyone looking for a powerful and affordable tool that allows you to touch up portraits, create awesome illustrations, or make quick and easy adjustments without leaving the application. **ABOVE:** A set of images created in Adobe Photoshop with the iPad Pro and Apple Pencil. These images were made from a basic portrait photo, with the iPad Pro's ProMotion and the Apple Pencil's pressure sensitivity. **BELOW:** A set of images created in Adobe Photoshop CC. As a design tool, Adobe Photoshop is one of the most robust and feature-rich applications available for a majority of desktop computers and mobile devices. The sheer size and power of the interface can, at first, get intimidating and even daunting for anyone who's not used to the application. But the application is also incredibly intuitive and easy to learn. When it comes to features, no matter what you're working on, the app is more than capable. Not only can you work on your own individual designs, you can also work in multiple projects, as your collection of images will be organized by project. You can also work in the same project concurrently with others on your team, so you can make adjustments and discussions in realtime.

## **Download Adobe Photoshop CS6Serial Number [32|64bit] 2023**

The first thing that I would like to talk about is the Power Users of the program. The program does have its flaws, but I do think that you can become a Power user in Adobe Photoshop without having to break the bank. The program is very customizable via plug-ins and adjustment layers. Adjustment Layers is very powerful especially once combined with Photoshop's ability to save in the Universal Color Space P3. Well, maybe not the P3 specifically, but the Adobe Creative Cloud<sup>1</sup> version of the color separation. However, one of my favorite Power User features is the ability to use the Emoji O plug-in. You can use Emoji O as a replacement for any emoji's that you want to use in your designs. You would see how much more powerful this plug-in is once you use it. When it comes to working with the swatches, you no longer have to use the annoying separate color browser. Now you can use the Color and Effects panel to quickly locate swatches and customize them easily. Also, some of my favorite features are the ability to auto-complete a color swatch by merely using the keyboard. This would make it so much easier to find the spot of your choosing. The fourth feature that made me love Photoshop was the ability to create Resize, Animation, and Batch buttons that would make design work much more efficient. This can be really useful when dealing with lots of content where you want to do certain things to every image. For example, when adding text, you would simply click the 'Animation' button to make large, medium, small, and single size text appear. By using the quick and easy batch photo editing options, you can save time and be more productive. e3d0a04c9c

## **Adobe Photoshop CS6 Activator Hacked X64 2023**

Adobe Creative Suite from Adobe is one of the most trusted and useful suites of products as it allows customers to integrate Adobe Photoshop with Adobe InDesign and Adobe Illustrator. With this release, Adobe has made a huge leap forward in clarifying the boundaries between the services and creating a holistic, seamless workflow from one all. Additionally, it has introduced a new interface as well as a few core features for the Adobe Creative Suite. Adobe Photoshop has been used since its early days for a wide range of purposes—from fashion photography to digital retouching. Many people consider Adobe Photoshop to be the de-facto image-editing software, and this third edition of Photoshop CC gives you the a complete course on how to use Photoshop for retouching. This book teaches you all the essential tasks—from the basics of photo editing all the way up to creating highend design. Adobe Photoshop is the tool of choice for all kinds of tasks, from the basics to the most advanced. Since it's the most popular version of Photoshop, you'll find suggested tutorials wherever you look for help on the web, including on Lynda.com. Adobe Photoshop CC 2017 updates the bestselling Macintosh?® desktop application to provide the most complete and powerful platform for photographers, digital illustrators, graphic designers, and 3D artists. It features powerful new technologies and desktop workflows to help you be more productive than ever. Adobe Photoshop CC 2017 introduces the Design Layer in Photoshop, which provides you with a high-level content-aware layer that you can use to easily add design elements from other Adobe Creative Suite products. It immediately recognizes the boundary of your objects and intelligently delivers the right contentaware fill, strokes, and masks without effecting any other objects or layers. Well-designed geometry hulls can be sized to reliably fill the image area. This feature provides the best of vector and raster geometries.

vaccine certificate action file photoshop free download download frequency separation action for photoshop cc dispersion photoshop action free download pencil drawing photoshop action free download digital sketch photoshop action free download photoshop album design action free download covid 19 certificate photoshop action free download photoshop 1 click action free download new covid 19 certificate print photoshop action download 1 click covid certificate photoshop action download

It's one of the world's most powerful image-editing tools. Adobe Photoshop is growing and maturing, and new features and updates add creativity by letting you edit, retouch, create, and experiment freely across all surfaces. Photoshop is the world's #1 imaging and design software, with more than 300 million active users. Earlier in May, the company announced it had hit five million downloads for the desktop application. Photoshop's versatile features empower designers and photographers to create, edit, and share images, giving them the freedom to create stunning images. Photos and video can be edited easily using the intuitive, versatile app. Photoshop Elements is your source for creative editing, page layout, photo collages, and online sharing—all without downloading separate photo apps. More than 300 million people use Photoshop to create, edit, or retouch digital images, and design graphics. Photoshop's advanced and easy-to-use features allow designers to make stunning images and photos, and edit complex photo-based projects quickly and easily., Photoshop elements 2018 Adobe Photoshop is the world's number one image editing software, and Photoshop Elements is the #1 photo app. It is used by hundreds of millions of people around the world to create, edit, and share photos and graphics and is available for more than 30 platforms and devices. Releases include: Adobe InDesign is the premier page layout program, used to create newsletters, brochures, magazines, books, web content, and more. InDesign is a great tool for graphic designers, digital publishers, photographers, and even authors. The latest version, CC 2018, delivers a new UI that makes editing easier. New on the Mac, InDesign is available in all the formats of InDesign 2018. InDesign is also available on the iPad.

2007: Premiere Elements 8.0 for Mac arrived with video stabilization and background removal. Adobe Office 2007 for Mac was released and Photoshop Express was introduced, bringing full Office integration, Adobe Air for website creation and Adobe JavaScript for website development. 2006: Premiere Elements 6.0 arrived on Windows, Mac and Linux PCs, making it the first Adobe product available for consumers to download free of charge, and bringing all features from the professional version. The Shift-drag interface makes it easy to transform objects and move them anywhere in two-dimensional space. With a Shift-drag, the object moves instantly under your cursor and then snaps to your selection. When you Shift-click the mouse to add an object, it instantly snaps into the object you were currently working on, and so you can make any changes to that object without moving. The Shift-drag also works with the new Advertising panel . Also, a feature called HD Resize, let's you increase or decrease the size of an image without requiring you to spit into the garbage can, which was a pretty common scenario in the old days. This is accomplished through a single click of the mouse. Just click and drag to increase the size of an image. Finally, on the browser side of things, this fall, a new way of working will help you edit not just on a desktop, but also from your laptop. You can now edit directly within the browser itself. And as we know, many of Photoshop's most powerful features are already available in the browser, including Content-Aware Fill, Object Selection, Remove Background, and Adobe Camera Raw to name a few.

<https://zeno.fm/radio/decoderprosave-exe> <https://zeno.fm/radio/artificial-girl-3-megapack-168-characters-269-clothes-tmwv> <https://zeno.fm/radio/smartlaunch-v4-1-115-by-deathgod-29-free-download> <https://zeno.fm/radio/crack-carrymap-v-2-3> <https://zeno.fm/radio/galeno-medico-para-win-7-64-bits> <https://zeno.fm/radio/delta-force-black-hawk-down-v1-5-0-5-no-cd-crack> <https://zeno.fm/radio/geneious-pro-licence-key-name-activation-id-incl-keygen> <https://zeno.fm/radio/free-download-xlive-dll-for-street-fighter-x-tekken-yftf> <https://zeno.fm/radio/bosquejos-biblicos-para-predicar-pdfl> <https://zeno.fm/radio/adobe-photoshop-lightroom-5-3-crack> <https://zeno.fm/radio/refx-nexus-2-6-5-crack-elicenser> <https://zeno.fm/radio/crack-cutlist-plus-fx> <https://zeno.fm/radio/nokia-e5-firmware-101-003-632> <https://zeno.fm/radio/noli-me-tangere-pdf-comics-download>

With the new Photoshop Elements, for example, you can wield cutting-edge one-click presets like the VSCO Lightbox and VSCO Film Camera, which let you to edit images from without the basic controls. You can also create multi-layer designs and retouch just about anything on your image—even adjusting the size and color of a potato chip. Another trick up this editor's sleeve is a simplified presentation mode that lets you create slideshows from your media libraries. You can add copyright information, captions, or other title text, tag successive images in the timeline, and organize your albums. The results are as easy to export as they are to tweak. The software has a

cinematic camera mode that lets you shoot with the same tools you'd use to edit your images. Your photos are displayed as thumbnails or in the standard view immediately after you shoot them. You can also adjust exposure, saturation, or apply artistic filters to your camera roll. When you're done, you can work quickly in the JPEG format to view and format your shots, plus you can save and share them all in one go. Photoshop CC: Making Photos and Videos is an exciting collection of 21 videos about working with photos and making movies, sharing photos online and on mobile, and editing text and performing advanced retouching techniques. You'll learn how to refine images, modify patterns, remove blemishes and touch up hair color, style your photos in a variety of ways, and apply a variety of effects to photos. You'll also learn how to record videos and create titles and musical slideshows.

[https://alsaadahfood.com/ar/photoshop-2021-version-22-5-1-activator-free-registration-code-pc-windo](https://alsaadahfood.com/ar/photoshop-2021-version-22-5-1-activator-free-registration-code-pc-windows-2022/) [ws-2022/](https://alsaadahfood.com/ar/photoshop-2021-version-22-5-1-activator-free-registration-code-pc-windows-2022/)

<https://womss.com/adobe-photoshop-7-0-free-download-for-windows-7-64-bit-with-crack-exclusive/> <http://www.milanomia2.com/wp-content/uploads/2023/01/birdwar.pdf>

<http://saturdaysstyle.com/?p=25314>

<https://towntexas.com/wp-content/uploads/2023/01/lorbra.pdf>

[https://mammothminerockshop.com/download-free-adobe-photoshop-cc-2015-version-18-activation-k](https://mammothminerockshop.com/download-free-adobe-photoshop-cc-2015-version-18-activation-key-win-mac-new-2022/) [ey-win-mac-new-2022/](https://mammothminerockshop.com/download-free-adobe-photoshop-cc-2015-version-18-activation-key-win-mac-new-2022/)

<http://subsidiosdelgobierno.site/?p=46242>

[http://www.kiwitravellers2017.com/wp-content/uploads/2023/01/Download-Adobe-Photoshop-CS4-Wi](http://www.kiwitravellers2017.com/wp-content/uploads/2023/01/Download-Adobe-Photoshop-CS4-With-Full-Keygen-2022.pdf) [th-Full-Keygen-2022.pdf](http://www.kiwitravellers2017.com/wp-content/uploads/2023/01/Download-Adobe-Photoshop-CS4-With-Full-Keygen-2022.pdf)

<http://www.landtitle.info/download-photoshop-online-gratis-hot/>

[http://www.rossotamarindo.com/wp-content/uploads/2023/01/Adobe-Photoshop-Elements-2018-amp-](http://www.rossotamarindo.com/wp-content/uploads/2023/01/Adobe-Photoshop-Elements-2018-amp-Premiere-Elements-2018-Download-REPACK.pdf)[Premiere-Elements-2018-Download-REPACK.pdf](http://www.rossotamarindo.com/wp-content/uploads/2023/01/Adobe-Photoshop-Elements-2018-amp-Premiere-Elements-2018-Download-REPACK.pdf)

[https://overtorneaevenemang.se/uncategorized/adobe-photoshop-2021-version-22-1-0-download-crac](https://overtorneaevenemang.se/uncategorized/adobe-photoshop-2021-version-22-1-0-download-crack-full-product-key-2023/) [k-full-product-key-2023/](https://overtorneaevenemang.se/uncategorized/adobe-photoshop-2021-version-22-1-0-download-crack-full-product-key-2023/)

[https://www.godmotivated.org/wp-content/uploads/2023/01/Skin\\_Retouch\\_Photoshop\\_Action\\_Free\\_D](https://www.godmotivated.org/wp-content/uploads/2023/01/Skin_Retouch_Photoshop_Action_Free_Download_REPACK.pdf) [ownload\\_REPACK.pdf](https://www.godmotivated.org/wp-content/uploads/2023/01/Skin_Retouch_Photoshop_Action_Free_Download_REPACK.pdf)

<https://ayusya.in/photoshop-2022-version-23-1-download-product-key-win-mac-3264bit-2022/> <https://compromissoacademico.com/photoshop-software-download-for-pc-32-bit-verified/>

<https://kevinmccarthy.ca/adobe-photoshop-cc-crack-with-serial-key-x32-64-updated-2022/>

[https://turn-key.consulting/2023/01/02/photoshop-2021-version-22-torrent-activation-code-activation](https://turn-key.consulting/2023/01/02/photoshop-2021-version-22-torrent-activation-code-activation-key-2022/)[key-2022/](https://turn-key.consulting/2023/01/02/photoshop-2021-version-22-torrent-activation-code-activation-key-2022/)

https://jiyuland9.com/ $\Box$ 

<https://manpower.lk/free-download-of-adobe-photoshop-for-windows-7-best/>

<https://seoburgos.com/photoshop-app-download-apk-download-best/>

[https://jasaborsumurjakarta.com/download-free-photoshop-2022-version-23-with-license-code-pc-win](https://jasaborsumurjakarta.com/download-free-photoshop-2022-version-23-with-license-code-pc-windows-hot-2022) [dows-hot-2022](https://jasaborsumurjakarta.com/download-free-photoshop-2022-version-23-with-license-code-pc-windows-hot-2022)

<https://chicmaman.net/wp-content/uploads/2023/01/thalsop.pdf>

<https://aqaratalpha.com/photoshop-background-remover-software-free-download-verified/> <https://www.place-corner.com/photoshop-7-download-mega-2021/>

[https://lifemyway.online/wp-content/uploads/2023/01/Photoshop\\_2021\\_Version\\_2200.pdf](https://lifemyway.online/wp-content/uploads/2023/01/Photoshop_2021_Version_2200.pdf)

<https://bodhirajabs.com/wp-content/uploads/2023/01/corjair.pdf>

[https://www.vndaily1.com/wp-content/uploads/2023/01/Adobe\\_Photoshop\\_2020\\_version\\_21.pdf](https://www.vndaily1.com/wp-content/uploads/2023/01/Adobe_Photoshop_2020_version_21.pdf)

[https://7hjbe5.a2cdn1.secureserver.net/wp-content/uploads/2023/01/Latest-Version-Of-Adobe-Photos](https://7hjbe5.a2cdn1.secureserver.net/wp-content/uploads/2023/01/Latest-Version-Of-Adobe-Photoshop-Free-Download-For-Windows-10-PORTABLE.pdf?time=1672649840) [hop-Free-Download-For-Windows-10-PORTABLE.pdf?time=1672649840](https://7hjbe5.a2cdn1.secureserver.net/wp-content/uploads/2023/01/Latest-Version-Of-Adobe-Photoshop-Free-Download-For-Windows-10-PORTABLE.pdf?time=1672649840)

[https://awaazsachki.com/2023/01/adobe-photoshop-2021-version-22-4-serial-number-pc-windows-upd](https://awaazsachki.com/2023/01/adobe-photoshop-2021-version-22-4-serial-number-pc-windows-updated-2022/) [ated-2022/](https://awaazsachki.com/2023/01/adobe-photoshop-2021-version-22-4-serial-number-pc-windows-updated-2022/)

<http://8848pictures.com/?p=21645>

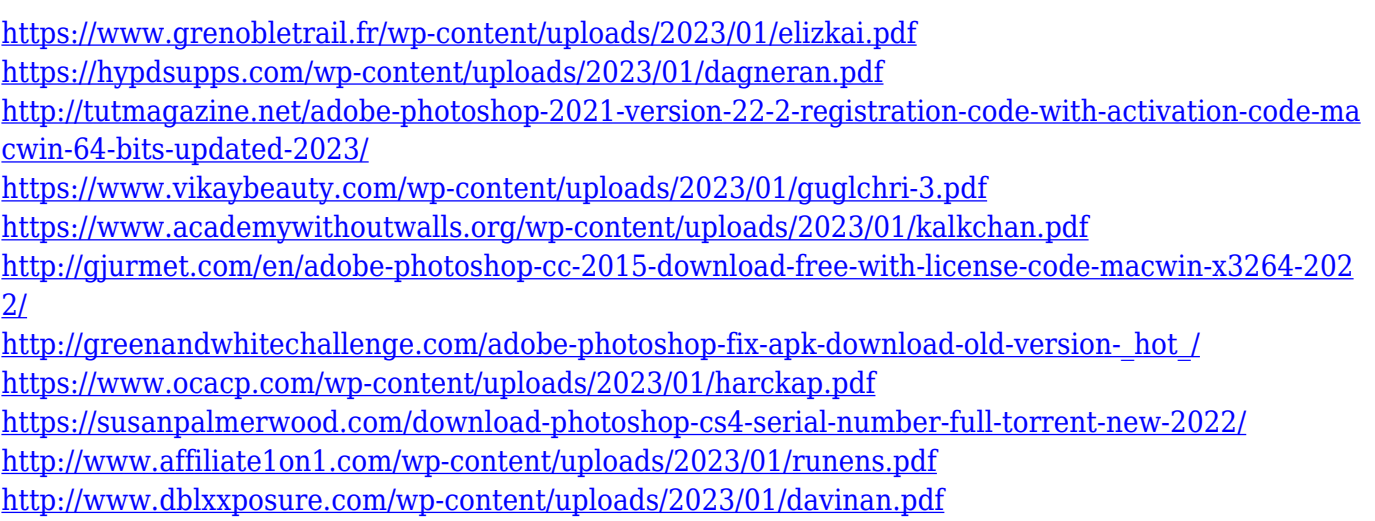

Photoshop CC 2017 is your guide to creating, editing, and enhancing photographs, graphics, and web designs in a distinctly modern interface. Whether you're retouching a photograph, making a simulated chalk drawing, or creating a composite photo with a 3D drawing, Photoshop is the tool for you. This book will teach you what you need to know. When it came to leaning how to edit and manipulate photographs, Adobe Photoshop CC was the only game in town. Throughout this book, you'll learn the skills you need to take your images to the next level—and this book is the only one that delivers: Photoshop CC is a fantastic drawing, painting, and illustration tool, but may lack the features that professional photographers need. If you want to know how to adjust your camera settings for landscape and portrait work, light room, or how to retouch your images, this book is for you. Photoshop is the ultimate in photo editing software, and is one of the most versatile with thousands and thousands of tools available. With this book, you'll become a Photoshop master in no time. From improving your work flow to using mind-blowing techniques, Photoshop CC 2017 will turn you into a fast, efficient, and quality-producing photographer. Matt explains every graphical element in this book with examples that are based on tangible real life scenarios. Photoshop is renowned as the premiere retouching and compositing application for graphics professionals. In reality, it has become just as powerful a tool for photographers. The book takes you through the arsenal of tools and techniques you need to retouch a photo. Matt Triggs explains in-depth the process of retouching from simple adjustments to more advanced layers and color schemes. You'll gain an in-depth understanding of how to handle problems that crop up, including exposure, white balance, and bleed, and develop a professional attitude towards your shots.